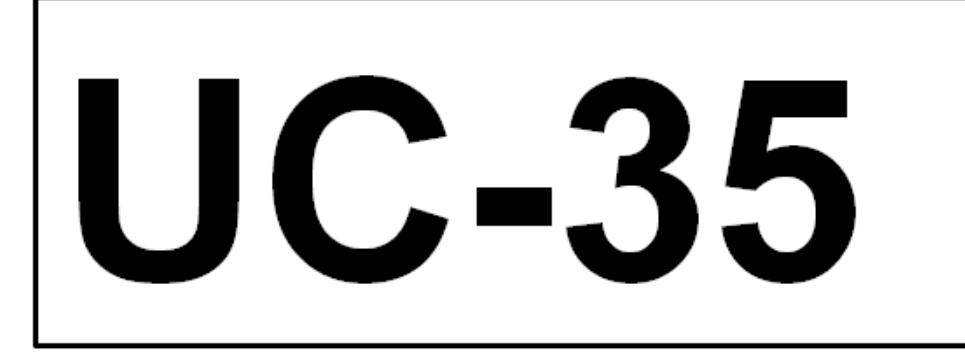

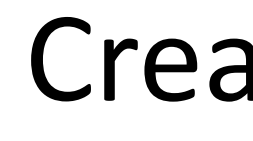

Project Sponsor: Tsai-Tien Tseng Created by: Blair Hill, Robert Ryan, Dylan Parker, Bishwo Marhatta, and Sammi Figueroa

### **Project Description** • Automate packaging Linux software programs into AppImages with scripts written in bash script • AppImages are a self-contained executable that is portable across different Linux distributions • Specifically focused on packaging bioinformatics software used **Research Areas** AppDir structure as the basis for creating an AppImage • How the foundational software "Appimagetool" is used to turn AppDirs into AppImages • Higher-order software that uses "Appimagetool" under the hood to collect and package software • Linux directory structure and common libraries • How to find dependencies for a piece of software to include in the AppImage |AppDir/ AppRun - seaview.desktop — seaview.png - usr — bin ├─ clustalo ├── example.nxs — Gblocks — muscle ├── PhyML-3.1\_linux64 ├─ seaview ├── seaview.html  $\rightharpoonup$  treerecs — lib — share — applications seaview.desktop

### **Conclusion**

# **Automated Software Packaging for Linux using AppImage**

# **IT Capstone Program**

- Study documentation of AppImage, related projects, and Linux
- Implement and test bash scripts
- Study open-source project code for solutions
- Iterate on our scripts

- Our initial automation script utilized outside tools like "Appimage-builder"
- Created a dependency on Debian-based Linux distribution's APT software package manager and external software development
- Shifted focus and created a script that was devoid of external dependencies

• Further automation could be achieved with retrieval using curl and git clones

- Creating a solution that relies on outside software is risky and unsustainable in the long term
- Automating AppImage creation is possible

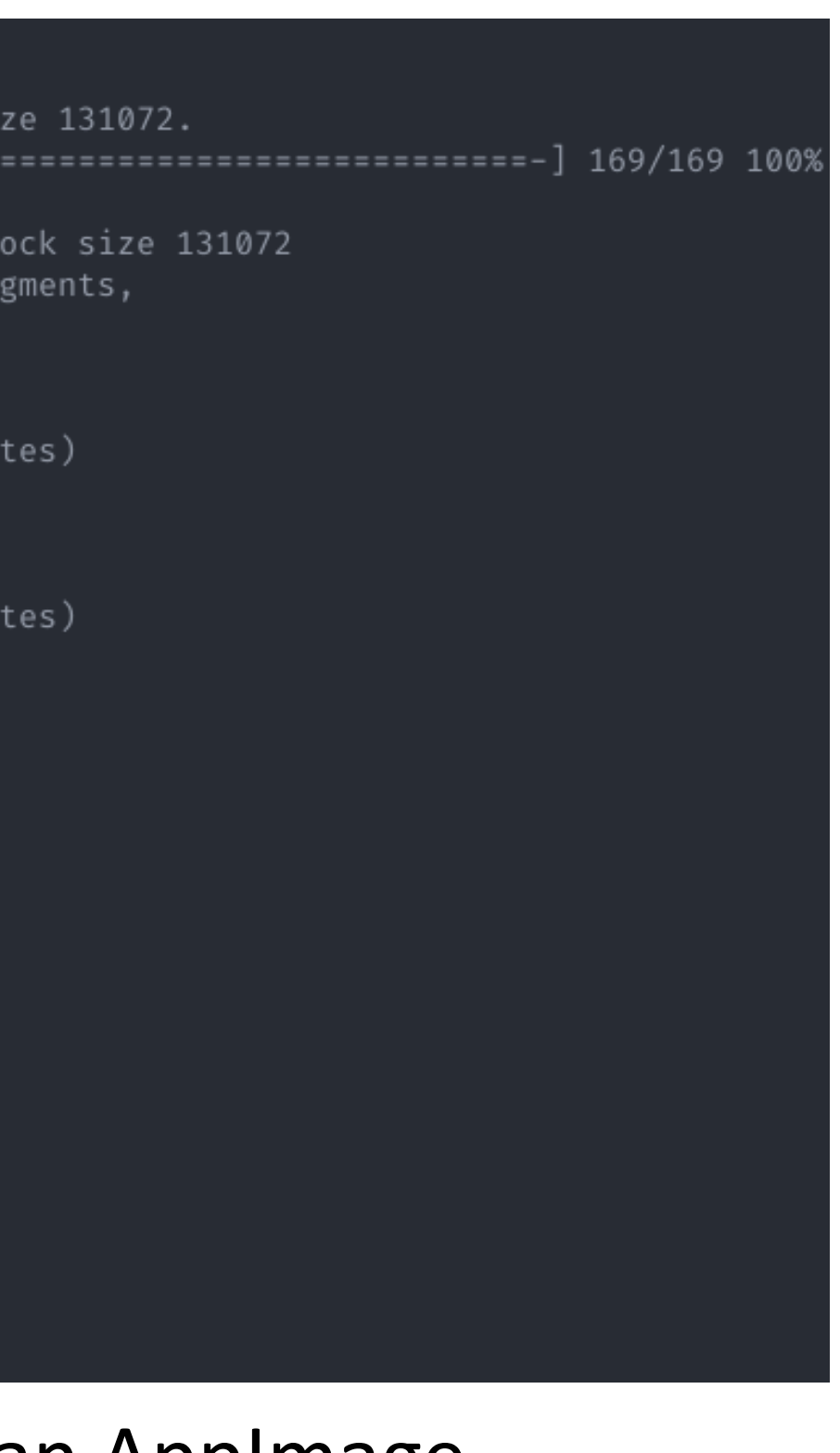

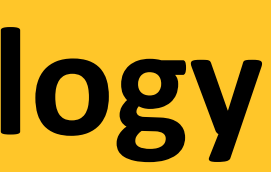

### **Intellectual Merit**

• Automation accelerates the initial creation of many AppImages at once

• Automation simplifies AppImage maintenance when a new version of the software is released

• Local(ex. USB) or remote(ex. server) repositories of AppImages streamline setting up new research machines

• Process could be expanded to other subsets or a wider domain of software

## **Preliminary Results**

### **Future Potential**

## **Methodology**

- software
- possible
- 
- 
- 
- 
- applications

• Our final script solution automates AppImage creation of fully installed

• Automating the installation of software would be difficult but theoretically

| Generating squashfs                                          |
|--------------------------------------------------------------|
| Parallel mksquashfs: Using 4 processors                      |
| Creating 4.0 filesystem on seaview-x86_64.AppImage, block si |
|                                                              |
|                                                              |
| Exportable Squashfs 4.0 filesystem, gzip compressed, data bl |
| compressed data, compressed metadata, compressed fra         |
| compressed xattrs, compressed ids                            |
| duplicates are removed                                       |
| Filesystem size 8011.77 Kbytes (7.82 Mbytes)                 |
| 42.78% of uncompressed filesystem size (18728.24 Kby         |
| Inode table size 1030 bytes (1.01 Kbytes)                    |
| 46.88% of uncompressed inode table size (2197 bytes)         |
| Directory table size 603 bytes (0.59 Kbytes)                 |
| 55.78% of uncompressed directory table size (1081 by         |
| Number of duplicate files found 2                            |
| Number of inodes 50                                          |
| Number of files 39                                           |
| Number of fragments 10                                       |
| Number of symbolic links 1                                   |
| Number of device nodes 0                                     |
| Number of fifo nodes 0<br>Number of socket nodes 0           |
| Number of directories 10                                     |
| Number of ids (unique uids + gids) 1                         |
| Number of uids 1                                             |
| root (0)                                                     |
| Number of gids 1                                             |
| root $(0)$                                                   |
| Embedding ELF                                                |
| Marking the AppImage as executable                           |
| Embedding MD5 digest                                         |
| Success                                                      |
|                                                              |

Figure 2. Script creating an AppImage

Figure 1. Sample AppDir structure (Seaview)

 $\rightharpoonup$  icons

directories, 12 files

Often many scientists and researchers use different versions of Linux to run software which can cause dependency errors, and makes in difficult to create a functioning workstation. Many of the software that Kennesaw State University staff and students use requires specific libraries, language packages, and system permissions to run correctly. Once the user finally has the software installed, future installation dependencies can break other software in which they are also reliant on a different release.

One of the many answers to this issue is a software packaging solution called AppImage. AppImage creates a functional, portable, and quick solution that bakes software and dependencies into one executable. This allows a novice user to take the portable software to any Linux system and execute without the need to then find all the necessary items that may not be on the current system. This software packaging also makes it possible for developers to package the exact versions of dependencies with software that eliminates complicated matrices from the base system.

Currently, many users and administrators use precreated AppImages that were painstakingly created by manual packaging and are difficult to reproduce. Through our capstone project, we have set out in creating a functioning BASH script that automates packaging at scale. This script allows the common user to present most software and creates functional AppImages. We anticipate this will greatly enable the Bioinformatics and Linux community in consuming software.

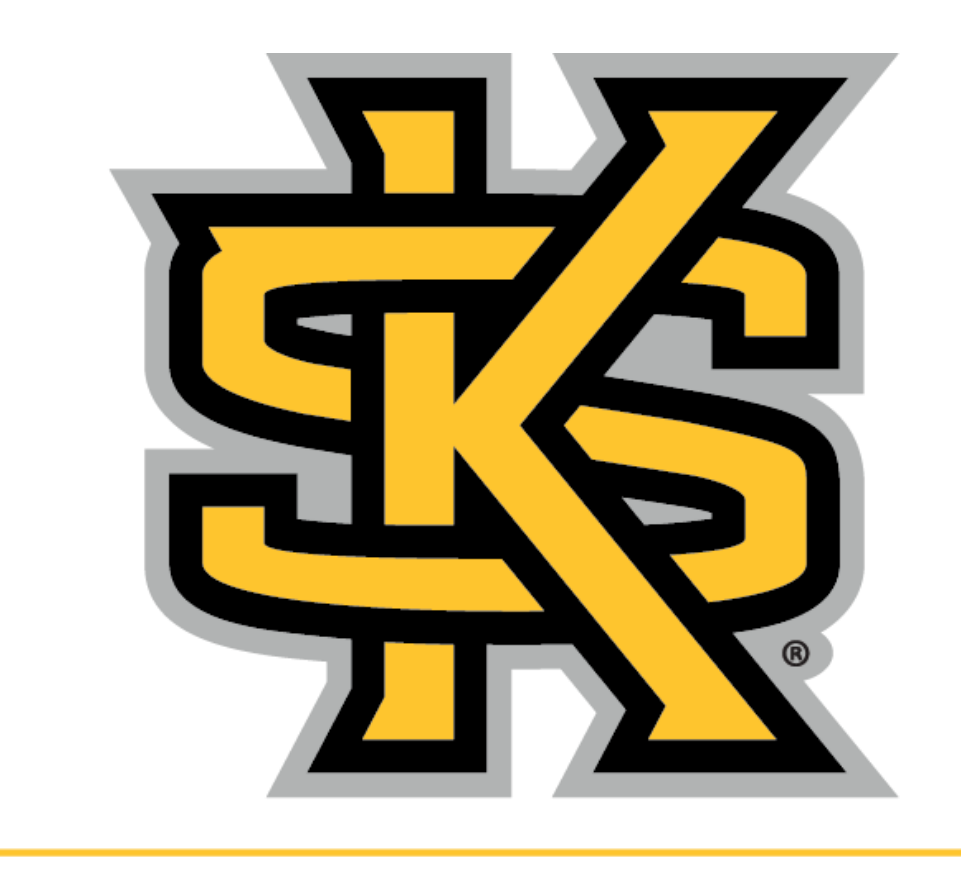

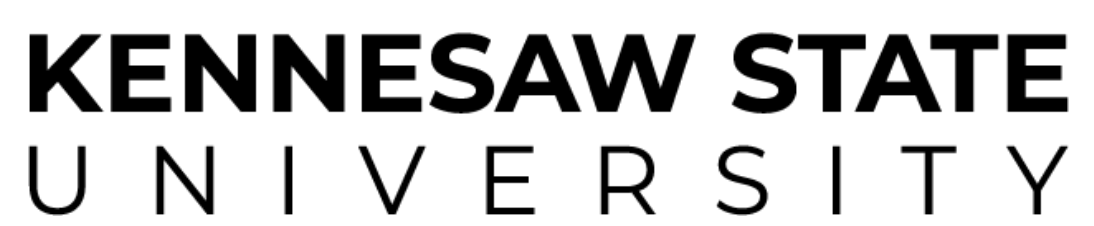

### **Abstract**